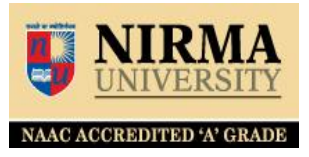

# **HOW TO HOLD (RESERVE) LIBRARY BOOKS ONLINE**

[http://librarysearch.nirmauni.ac.in](http://librarysearch.nirmauni.ac.in/)

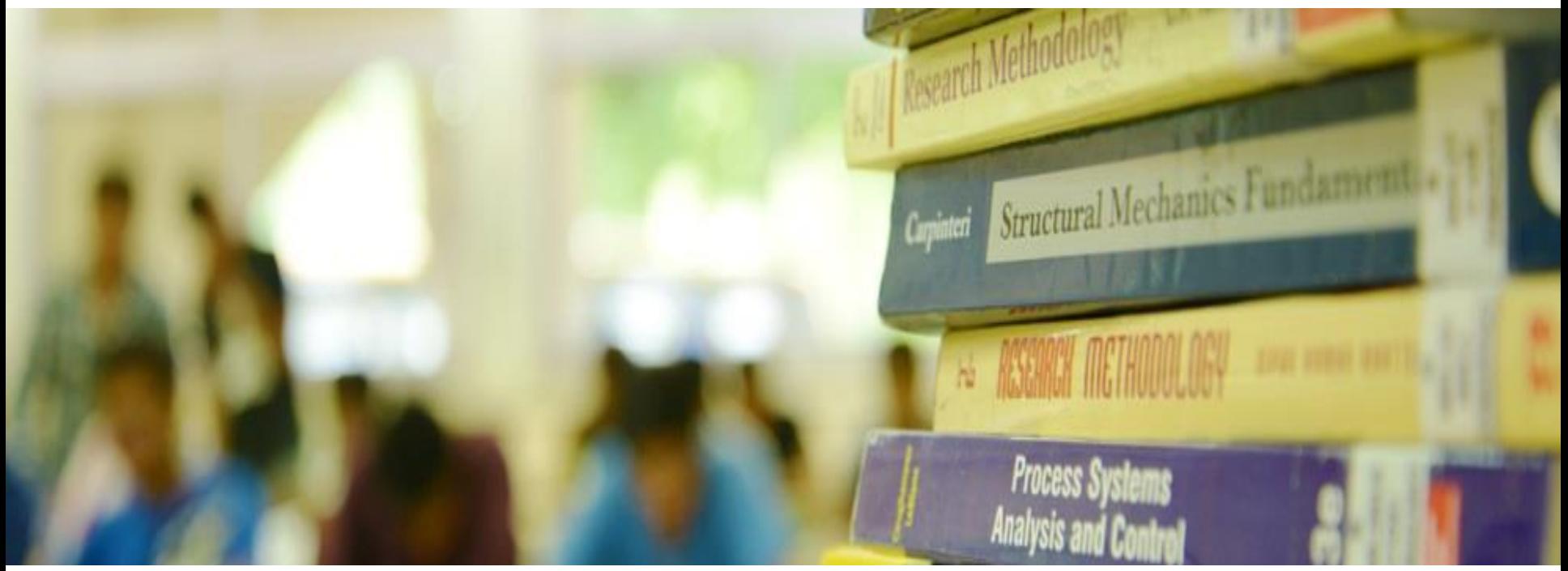

**The book you wish to have and not available in the Library means issued to someone, you may reserve that title so whenever it arrives, you may get that title without waiting any long.**

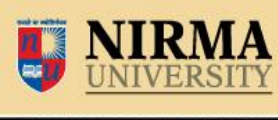

**NAAC ACCREDITED 'A' GRADE** 

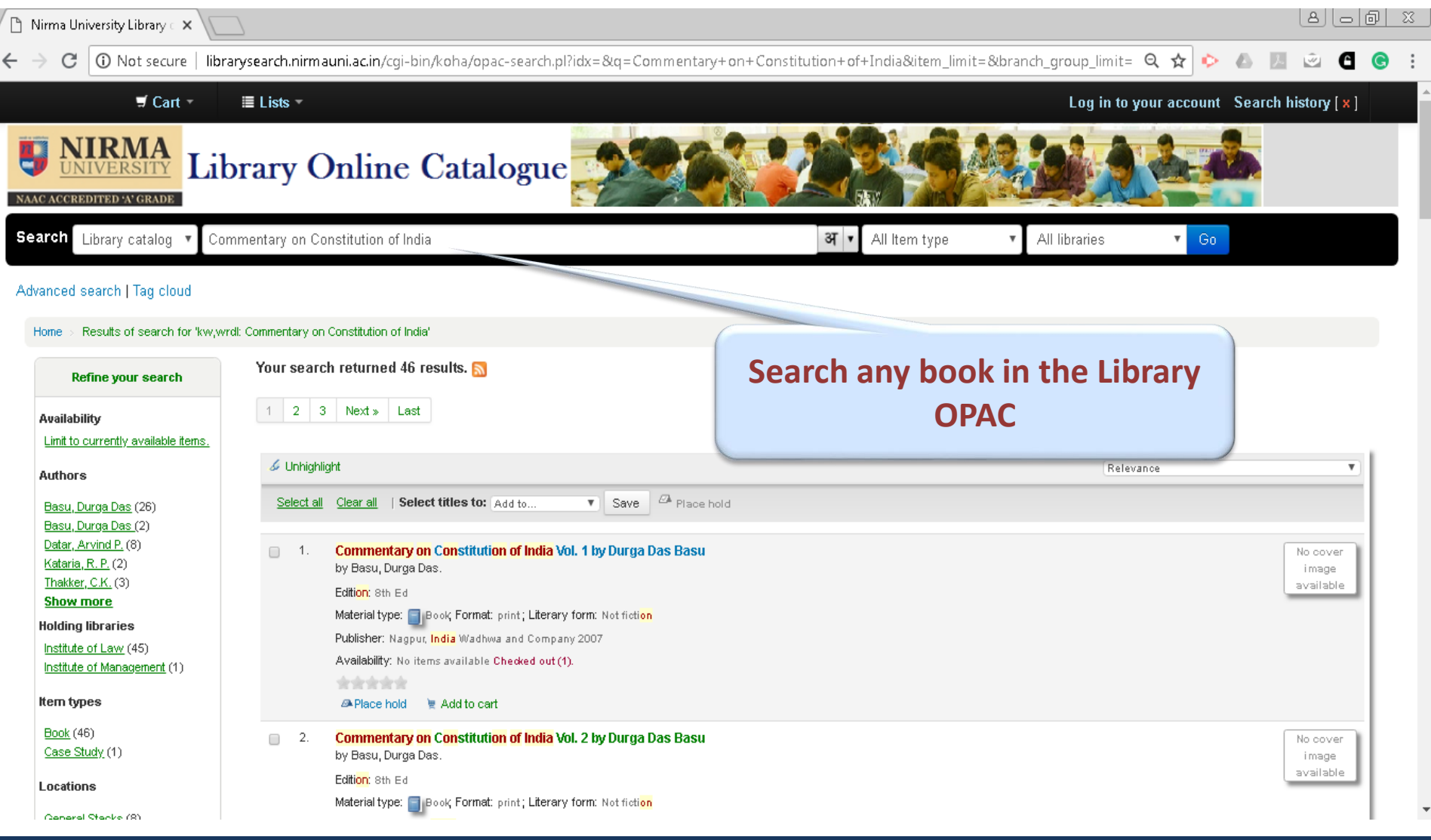

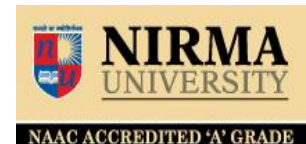

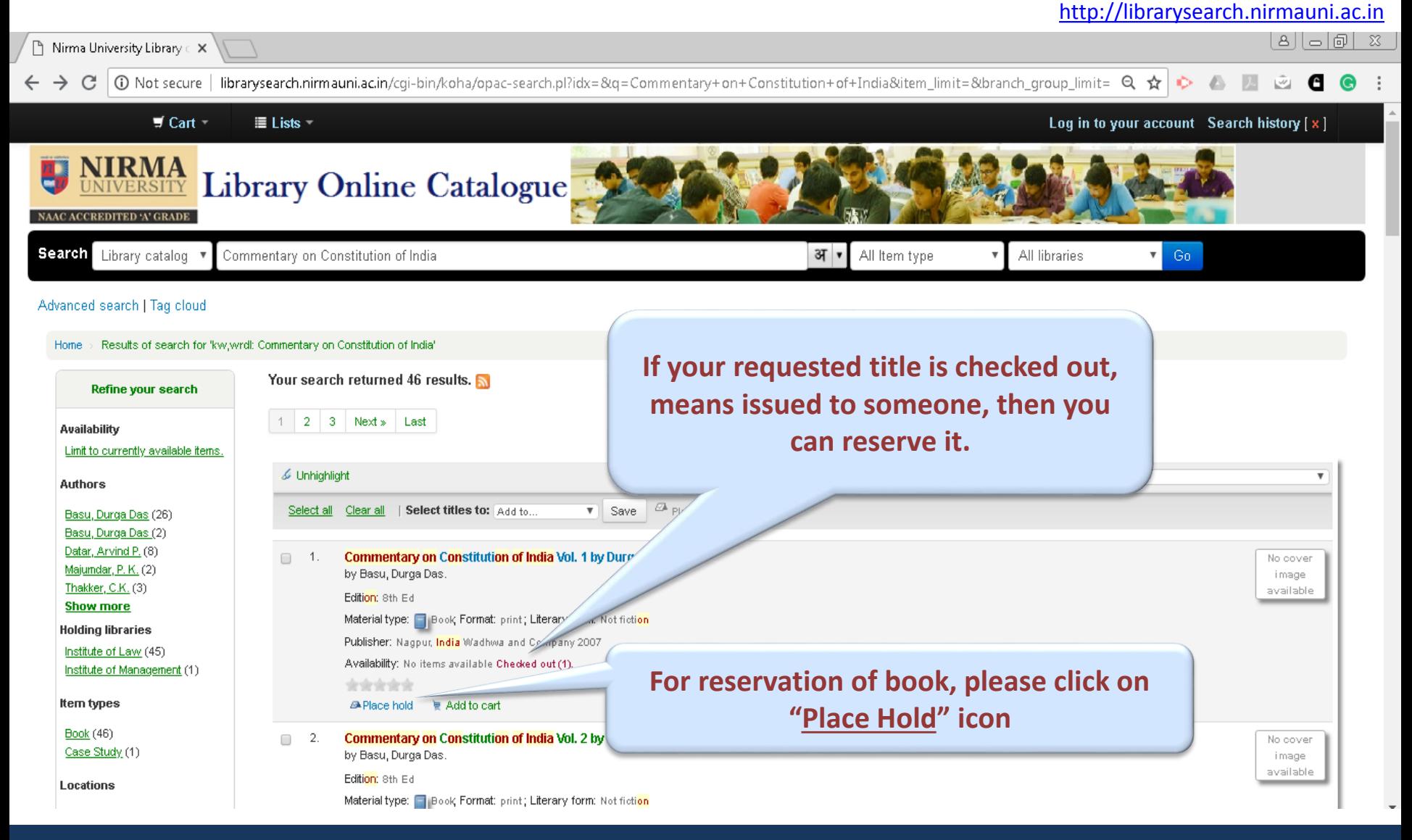

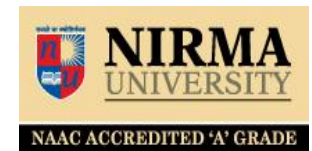

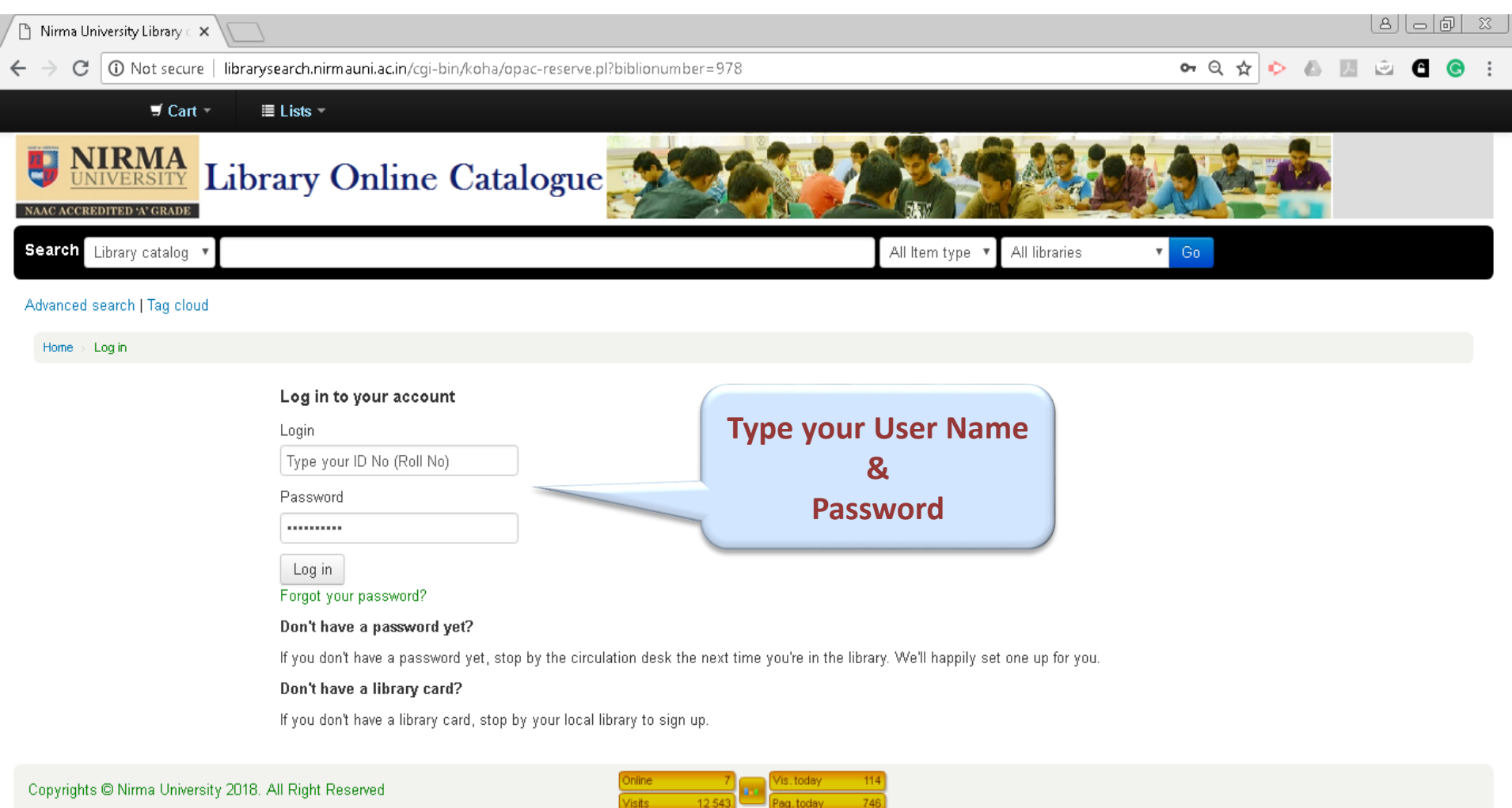

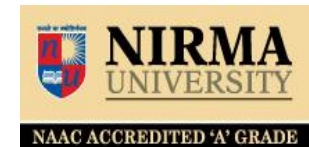

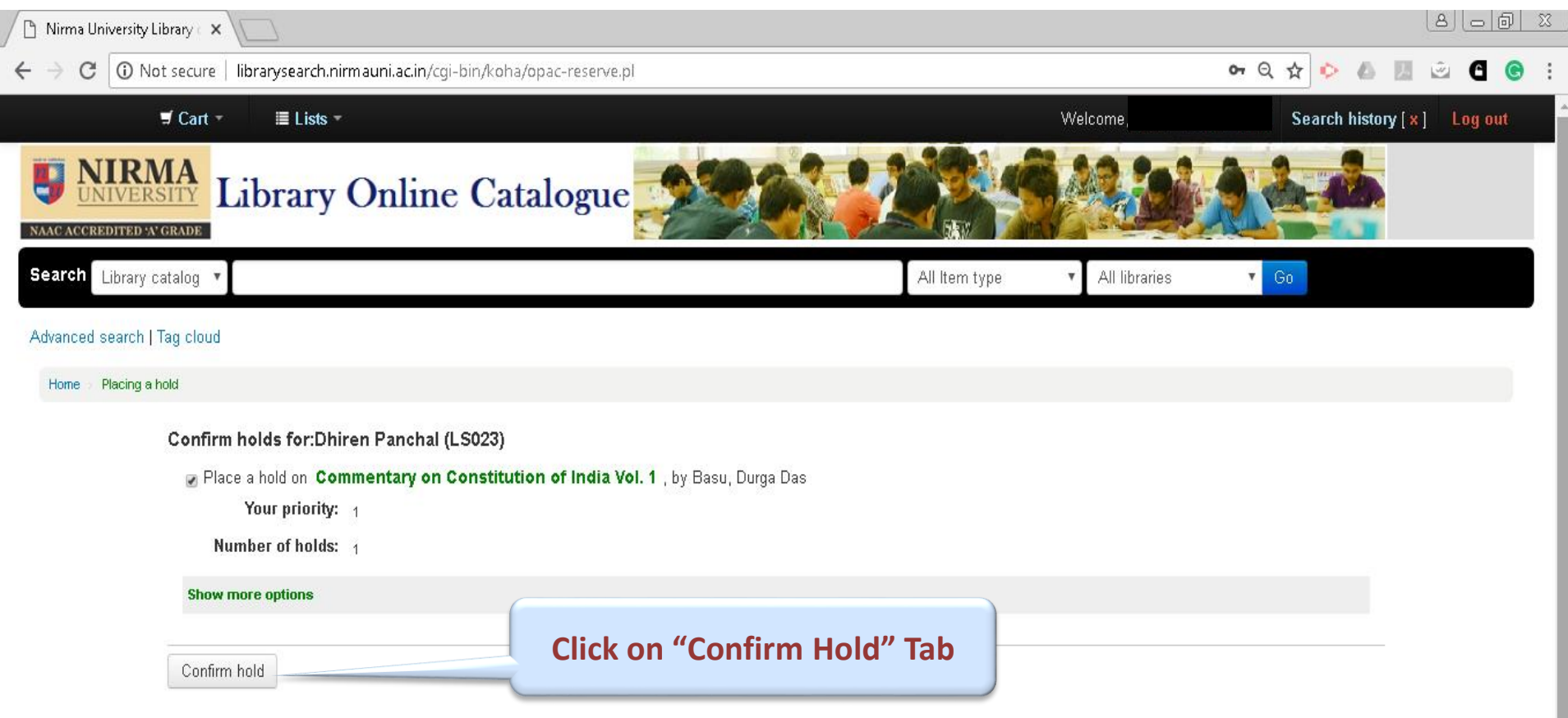

**NAAC ACCREDITED 'A' GRADE** 

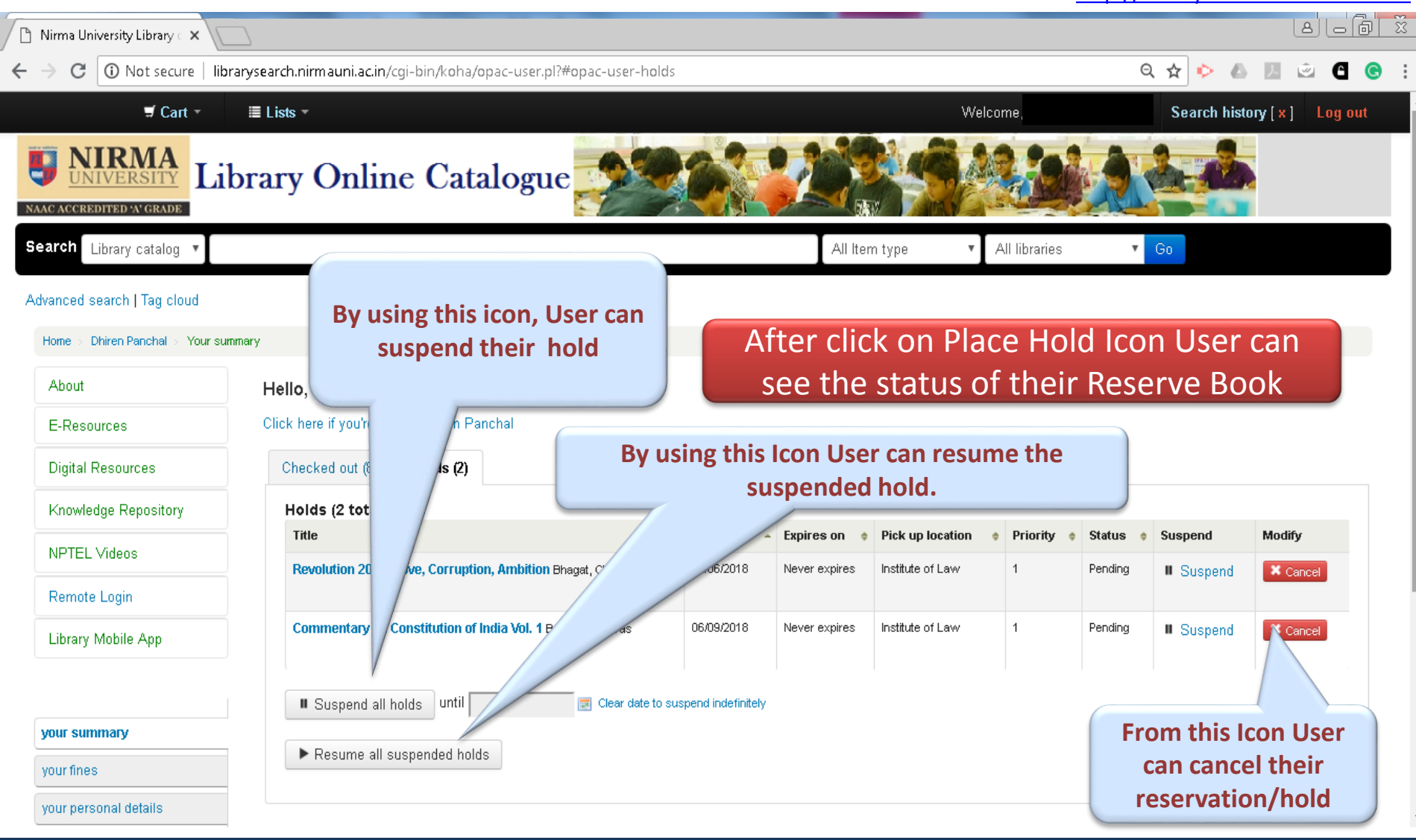

### **More Option in Reservation**

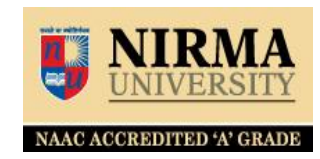

#### [http://librarysearch.nirmauni.ac.in](http://librarysearch.nirmauni.ac.in/) 8 | @ | a || 8  $\Box$  Nirma University Library  $\in \mathsf{X}$ 10 Not secure | librarysearch.nirmauni.ac.in/cgi-bin/koha/opac-reserve.pl ⊶ Q ☆ 88  $\mathcal{C}$  $\circ$   $\circ$  $\lambda$  $\blacksquare$  Cart Search history [x] Log out  $\equiv$  Lists Welcome, **NIRMA**<br>UNIVERSITY Library Online Catalogue NAAC ACCREDITED 'A' GRADE Search Library catalog v All libraries  $G_0$ All Item type ▾ Advanced search | Tag cloud Placing a hold Home Confirm holds for: Dhiren Panchal (LS023) Place a hold on Commentary on Constitution of India Vol. 1, by Basu, Durga Das Your priority: 1 Number of holds: 1 **Show more options Click on "Show More Options"**Confirm hold

If you have any query regarding OPAC (Library Search) and Library Account Status, please contact to the Library Staff OR Mail us on nulib@nirmauni.ac.in

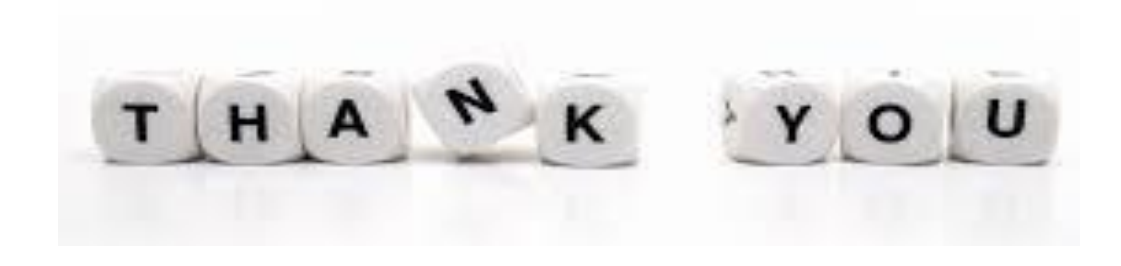